# Návod k použití **TECHNISTAR S5/S5+ TECHNISTAR S6/S6+**

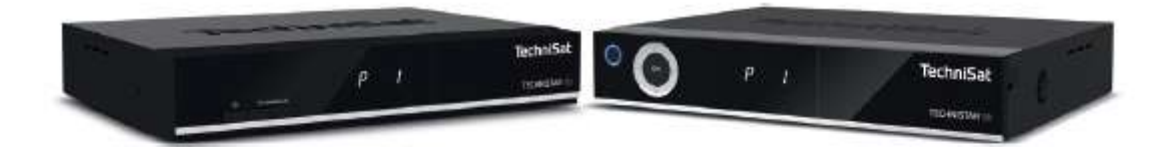

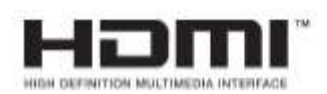

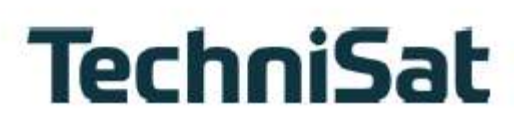

### **Předmluva**

#### Vážená zákaznice, vážený zákazníku,

Srdečně Vám blahopřejeme, že jste se rozhodli pro satelitní digitální přijímač TECHNISTAR od TechniSatu.

Předkládaný návod k použití Vám má pomoci poznat a optimálně využívat rozsáhlé funkce Vašeho nového digitálního přijímače. Pomohou Vám při účelu přiměřeném bezpečném používání Vašeho digitálního přijímače.

Vztahují se na každou osobu, která přijímač montuje, připojuje, obsluhuje, čistí nebo likviduje. Uschovejte si tento krátký návod pro pozdější nalistování na bezpečném místě.

Funkční rozsah Vašeho přístroje se bude neustále rozšiřovat díky aktualizacím jeho software. Tímto se mohou případně objevit nové postupy obsluhy přístroje, které v tomto návodu nejsou vysvětleny, respektive se může obsluha již stávajících funkcí změnit. Z tohoto důvodu by jste měli čas od času navštívit domovskou stránku TechniSatu, abyste si stáhli v současné době aktuální Návod k použití.

Přejeme Vám mnoho radosti s Vaším Technisat TECHNISTAR!

Váš

TechniSat Team

## **1. Vyobrazení**

#### **Dálkové ovládání**

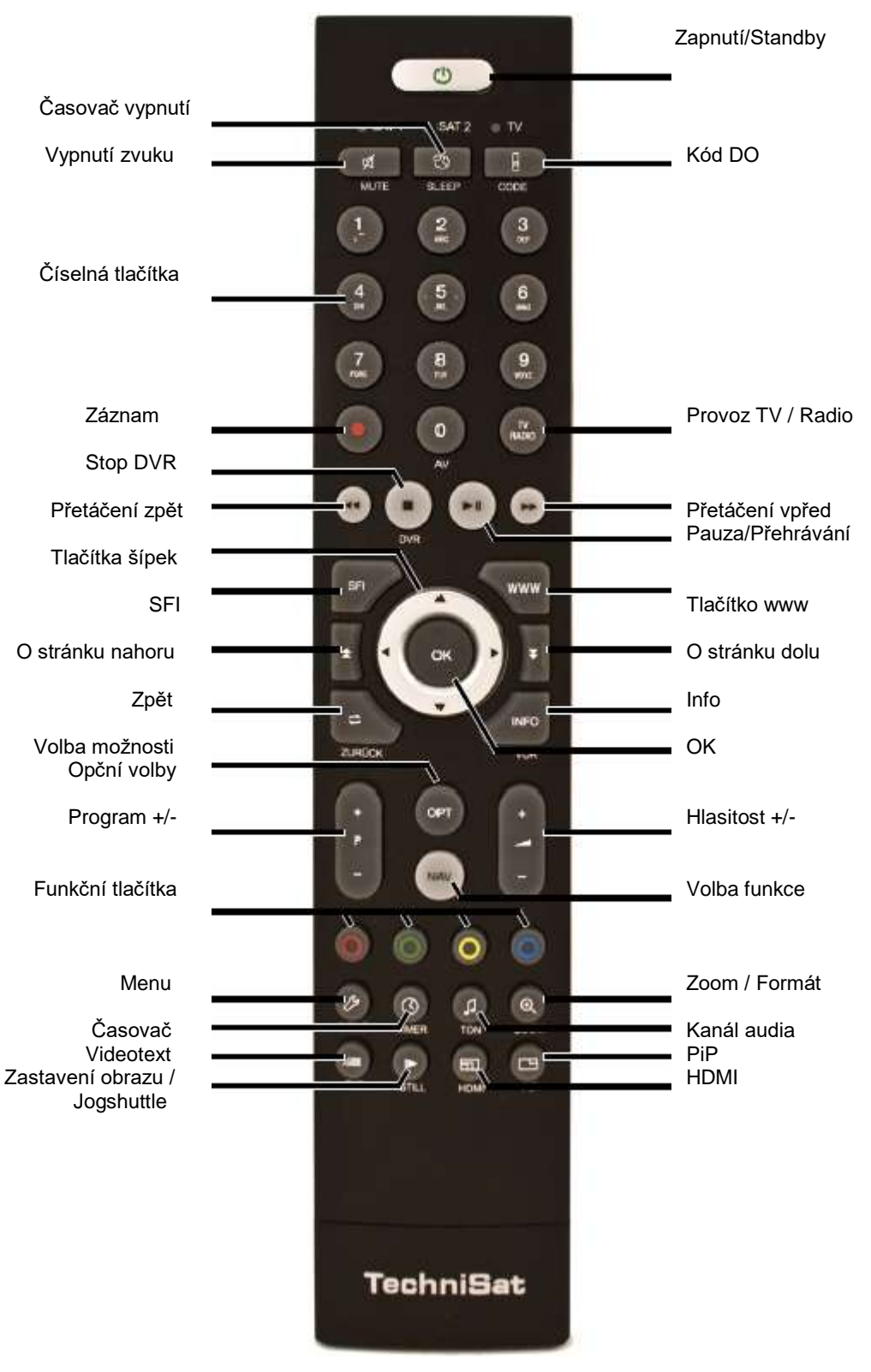

# **Obsah je uzamčen**

**Dokončete, prosím, proces objednávky.**

**Následně budete mít přístup k celému dokumentu.**

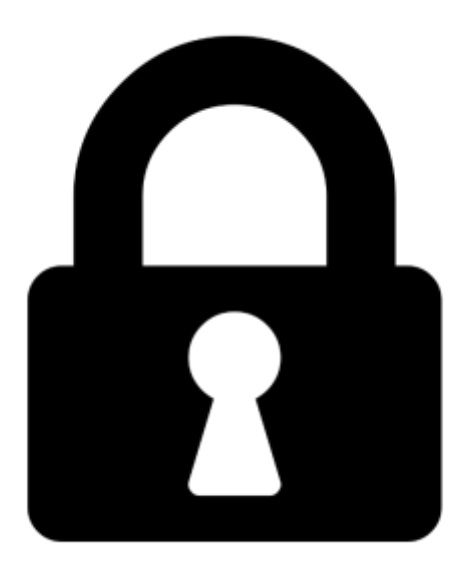

**Proč je dokument uzamčen? Nahněvat Vás rozhodně nechceme. Jsou k tomu dva hlavní důvody:**

1) Vytvořit a udržovat obsáhlou databázi návodů stojí nejen spoustu úsilí a času, ale i finanční prostředky. Dělali byste to Vy zadarmo? Ne\*. Zakoupením této služby obdržíte úplný návod a podpoříte provoz a rozvoj našich stránek. Třeba se Vám to bude ještě někdy hodit.

*\*) Možná zpočátku ano. Ale vězte, že dotovat to dlouhodobě nelze. A rozhodně na tom nezbohatneme.*

2) Pak jsou tady "roboti", kteří se přiživují na naší práci a "vysávají" výsledky našeho úsilí pro svůj prospěch. Tímto krokem se jim to snažíme překazit.

A pokud nemáte zájem, respektujeme to. Urgujte svého prodejce. A když neuspějete, rádi Vás uvidíme!